## Use the graph of  $y = f(x)$  shown below to find the following

1. lim *x→*1 *f*(*x*)

2. *f*(1)

3. *f*(*−*1)

4. lim *x→−*1*<sup>−</sup> f*(*x*)

5. lim *x→−*1<sup>+</sup> *f*(*x*)

6. lim *x→−*1 *f*(*x*)

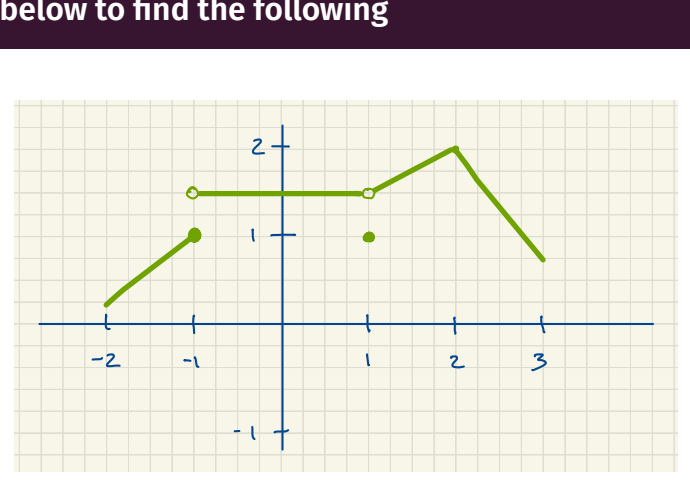

Graph of  $y = f(x)$ 

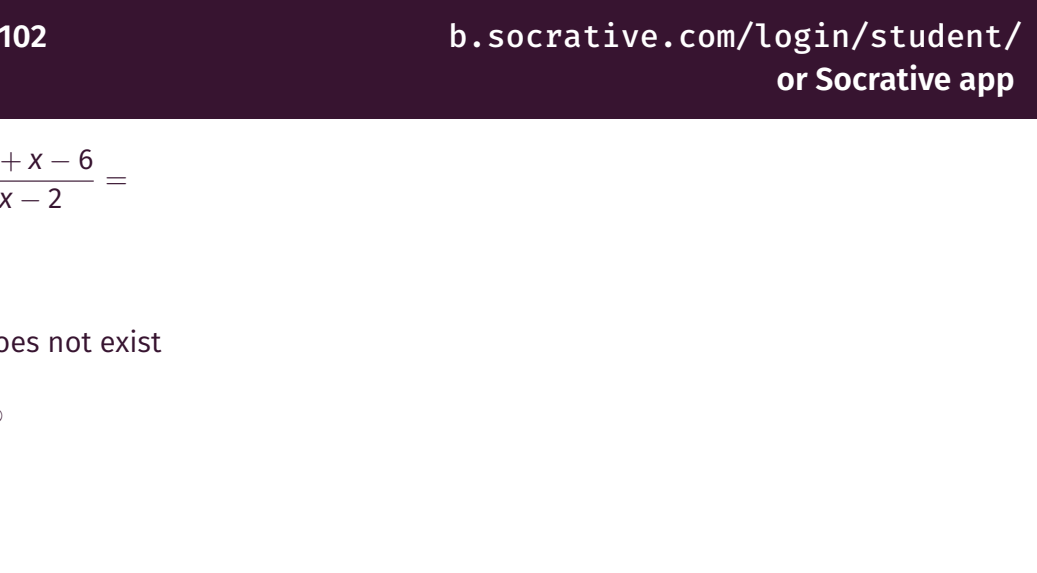

## **RATLIFF8102** b.socrative.com/login/student/ **or Socrative app** Let  $f(x) = x^2 + x$ . Then lim *h→*0 *f*(2 + *h*) *− f*(2)  $\frac{f(z)}{h}$  = (a) 1 (b) 5 (c) Does not exist (d) 0 (e) -3

## **RATLIFF8102** b.socrative.com/login/student/ **or Socrative app** Let  $f(x) = x^2 + x$ . Then lim *x→*2 *f*(*x*) *−* 2  $\frac{x}{x-2}$  = (a) 1 (b) 5 (c) Does not exist (d) 0 (e) -3